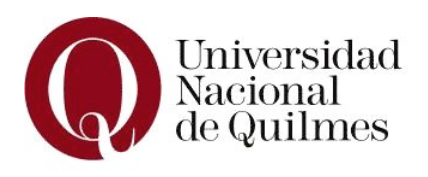

Bernal, \_\_\_\_ de \_\_\_\_\_\_\_\_\_\_\_\_\_ de 2013

## Correo Electrónico UNQ Renovación de contraseña

Por medio de la presente, solicito al Departamento de Servicios de Red de la Universidad Nacional de Quilmes la renovación de contraseña de acceso a la cuenta de correo de la cual soy usuario referente:

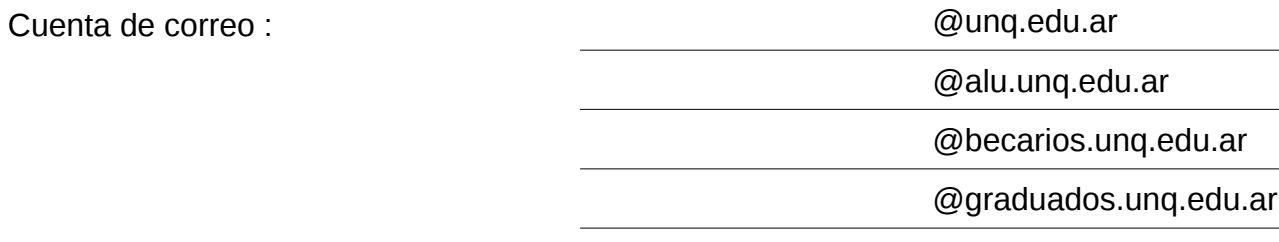

## DATOS DEL REFERENTE

Nombre y Apellido :

Correo electrónico alternativo :

Firma :

Tipo y número de Documento :

## MÁXIMA AUTORIDAD DEL ÁREA (completar únicamente si la cuenta es Institucional)

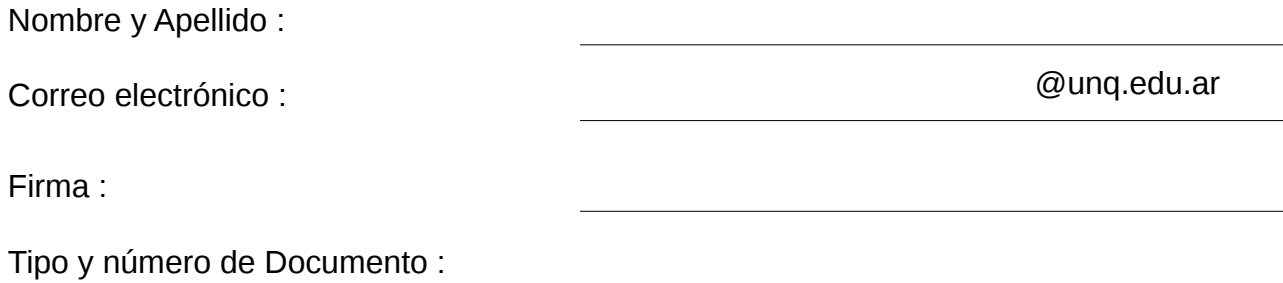